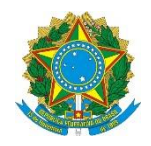

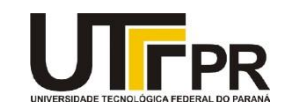

# **Programação para Dispositivos Móveis Aula 04 – Tratamento de Eventos Exercícios**

#### **Exercício 1 - Desenvolva e instale no seu celular**

A evolução tecnológica brasileira possibilitou o desenvolvimento de veículos automotores que funcionam com dois ou mais tipos de combustíveis (gasolina, álcool, etc.). Entretanto, uma dúvida comum dos usuários desses veículos é qual o combustível com a melhor relação custo/benefício.

Levando em consideração que a maioria dos veículos bicombustíveis pode abastecer com álcool ou gasolina, desenvolva um aplicativo de comparação de preços. Este aplicativo é formado por quatro componentes EditText, seis componentes TextView e dois Buttons.

Ao clicar no botão Sair, o aplicativo deve ser finalizado (utiliza-se o comando finish()).

Ao clicar no botão Calcular, deve-se verificar o custo efetivo de um km com gasolina (gasolina preço/consumo gasolina) e o custo efetivo de um km com álcool (álcool preço/consumo álcool), e verificar qual possui o menor valor, adicionando a resposta ao componente TextView.

Desenvolva o programa deixando-o mais prático possível (as caixas de texto aceitam apenas valores decimais, validações, etc.).

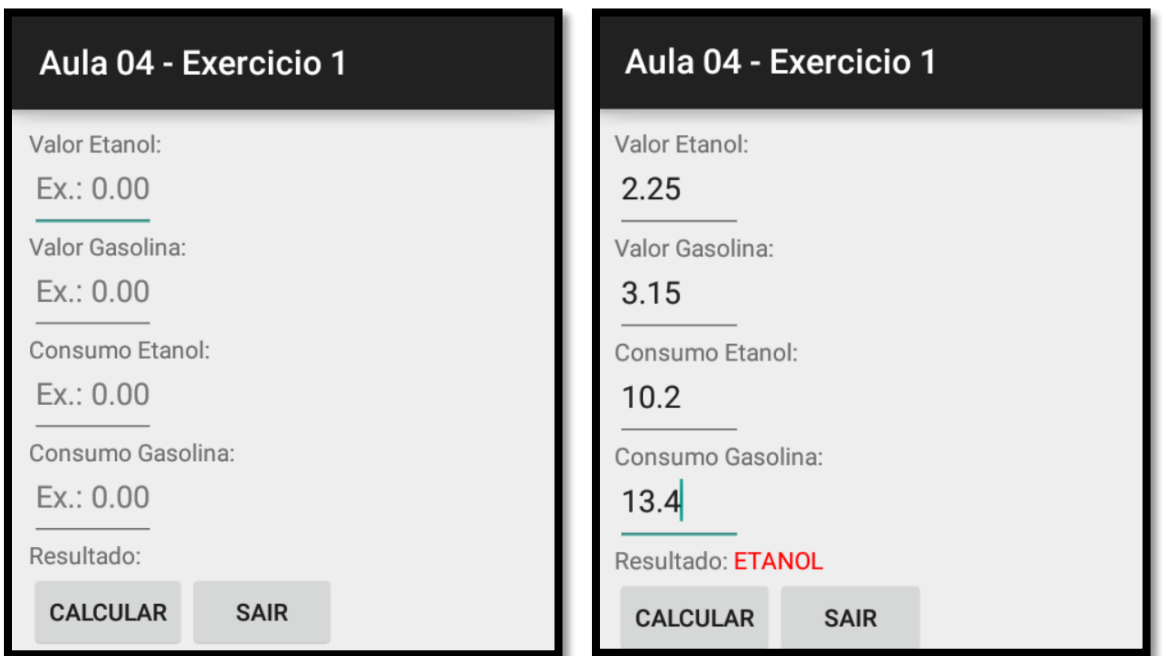

#### **Exercício 2 - Personalizando seu aplicativo**

Utilize um desenho de fundo na tela do aplicativo - pode ser o desenho de uma bomba de combustível, da placa de um posto ou mesmo a foto do seu carro. Para definir um desenho de fundo, utilize a propriedade background de LinearLayout.

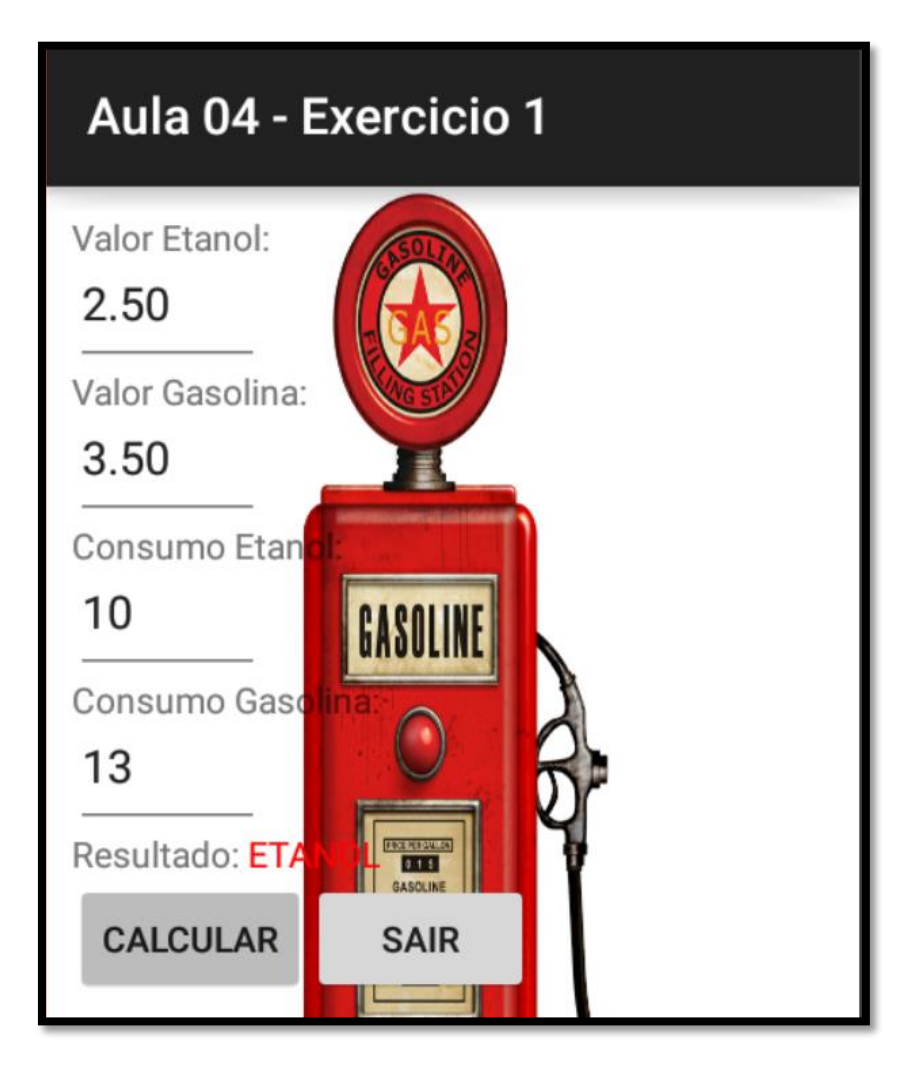

### **Exercício 3 - Realizando a consistência dos campos de entrada**

Verifique se todos os campos foram preenchidos corretamente (diferentes de branco, por exemplo). Caso algum erro ocorra, apresente a mensagem no próprio componente que gerou o erro (nos EditTexts), utilizando o método setError().

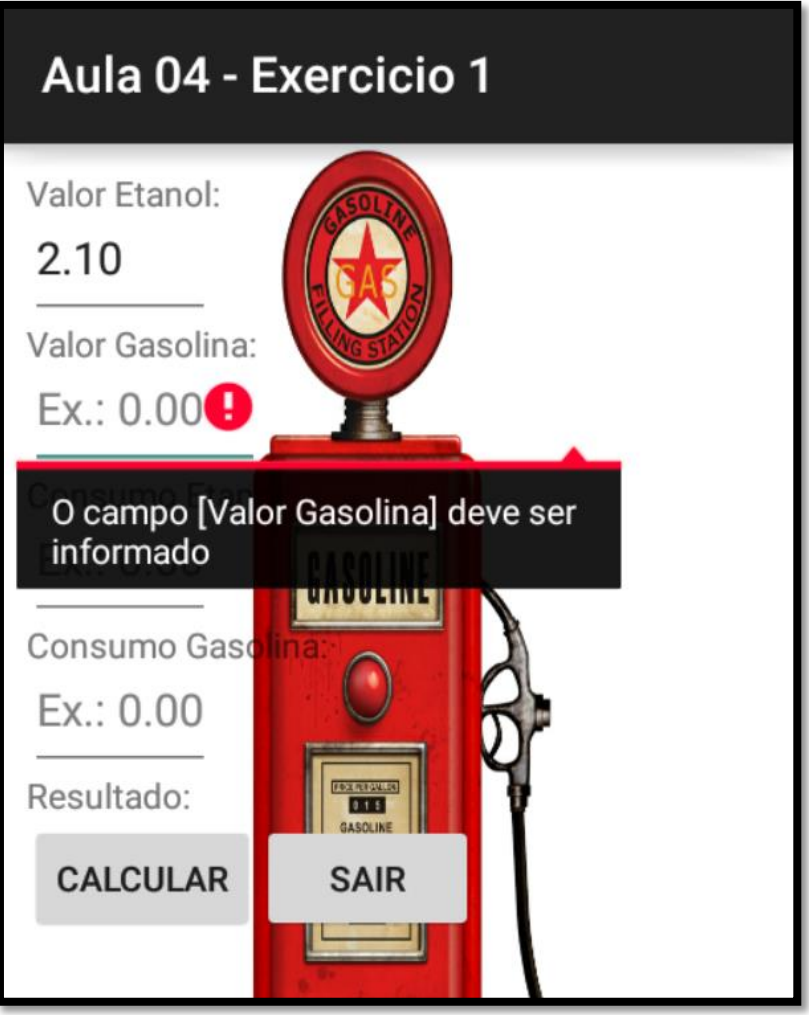

## **Exercício 4 - Personalizando o uso do clique longo**

Trate no aplicativo o uso de clique longo nos botões (Calcular e Fechar). Este deve apresentar um descritivo rápido do que o botão faz, utilizando um componente Toast.

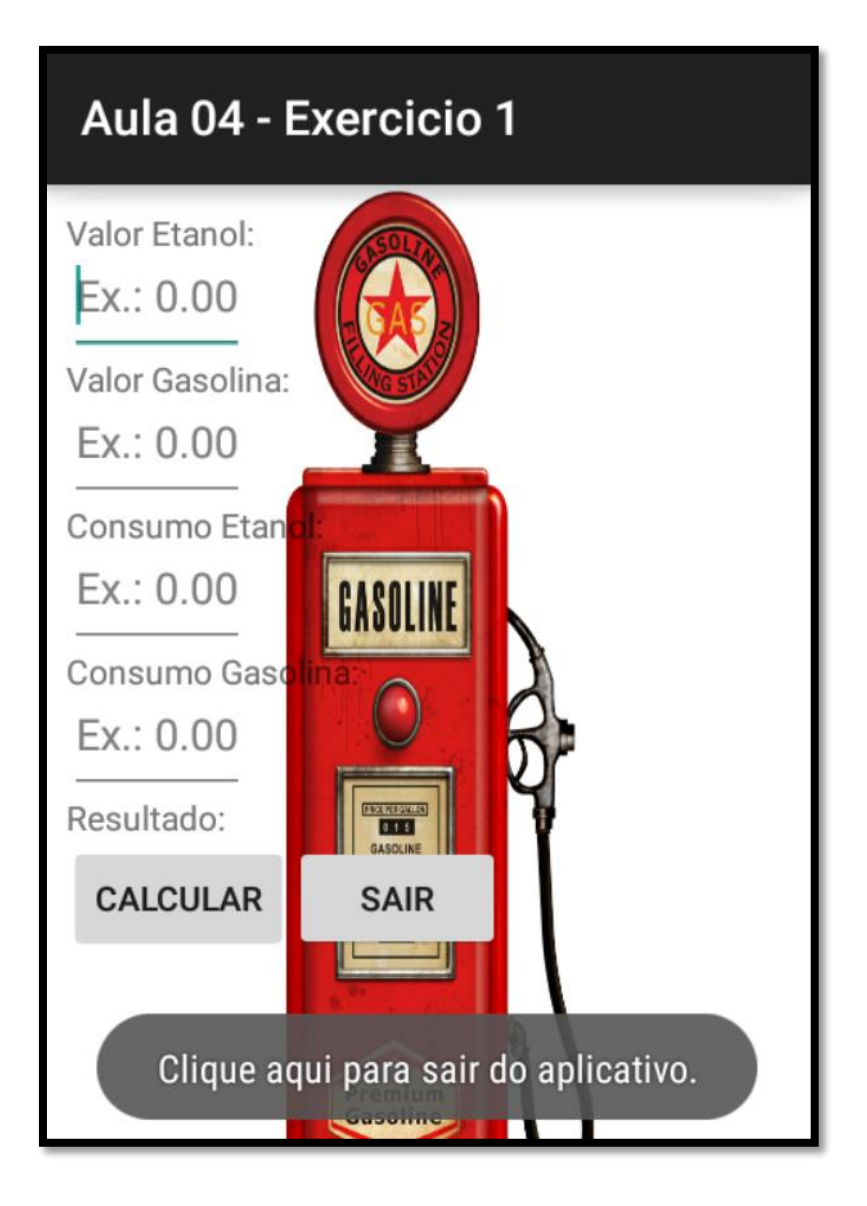